Nach Versionen suchen bis Jahr: 202<sup>2</sup> und Monat: [Markierungs-](https://driverappwiki.intime.de/DriverApp/index.php/Spezial:Markierungen)Filter: Anzeigen

Zur Anzeige der Änderungen einfach die zu vergleichenden Versionen auswählen und die Schaltfläche "Gewählte Versionen vergleichen" klicken.

- (Aktuell) = Unterschied zur aktuellen Version, (Vorherige) = Unterschied zur vorherigen Version
- Uhrzeit/Datum = Version zu dieser Zeit, Benutzername/IP-Adresse des Bearbeiters, K = Kleine Änderung

## Gewählte

(Aktuell | [Vorherige](https://driverappwiki.intime.de/DriverApp/index.php?title=FAQ:Wie_kann_ich_mich_Leermelden%3F/de&diff=3627&oldid=2845))[09:31, 15. Aug. 2018](https://driverappwiki.intime.de/DriverApp/index.php?title=FAQ:Wie_kann_ich_mich_Leermelden%3F/de&oldid=3627)

[Schuette](https://driverappwiki.intime.de/DriverApp/index.php?title=Benutzer:Schuette&action=view) [\(Diskussion](https://driverappwiki.intime.de/DriverApp/index.php?title=Benutzer_Diskussion:Schuette&action=edit&redlink=1) | [Beiträge\)](https://driverappwiki.intime.de/DriverApp/index.php/Spezial:Beitr%C3%A4ge/Schuette) . . (294 Bytes) (+19 Bytes) [Freigegeben: 15:06, 4. Okt. 2018 | [Weiske,](https://driverappwiki.intime.de/DriverApp/index.php/Benutzer:Weiske)  [Kevin](https://driverappwiki.intime.de/DriverApp/index.php/Benutzer:Weiske) ]

[\(Aktuell](https://driverappwiki.intime.de/DriverApp/index.php?title=FAQ:Wie_kann_ich_mich_Leermelden%3F/de&diff=3627&oldid=2845) | [Vorherige](https://driverappwiki.intime.de/DriverApp/index.php?title=FAQ:Wie_kann_ich_mich_Leermelden%3F/de&diff=2845&oldid=1714))[16:29, 7. Aug. 2018](https://driverappwiki.intime.de/DriverApp/index.php?title=FAQ:Wie_kann_ich_mich_Leermelden%3F/de&oldid=2845)

[Weiske](https://driverappwiki.intime.de/DriverApp/index.php/Benutzer:Weiske) ([Diskussion](https://driverappwiki.intime.de/DriverApp/index.php?title=Benutzer_Diskussion:Weiske&action=edit&redlink=1) | [Beiträge\)](https://driverappwiki.intime.de/DriverApp/index.php/Spezial:Beitr%C3%A4ge/Weiske) . . (275 Bytes) (-35 Bytes)

[\(Aktuell](https://driverappwiki.intime.de/DriverApp/index.php?title=FAQ:Wie_kann_ich_mich_Leermelden%3F/de&diff=3627&oldid=1714) | [Vorherige](https://driverappwiki.intime.de/DriverApp/index.php?title=FAQ:Wie_kann_ich_mich_Leermelden%3F/de&diff=1714&oldid=1712))[16:14, 19. Jul. 2018](https://driverappwiki.intime.de/DriverApp/index.php?title=FAQ:Wie_kann_ich_mich_Leermelden%3F/de&oldid=1714)

[Weiske](https://driverappwiki.intime.de/DriverApp/index.php/Benutzer:Weiske) ([Diskussion](https://driverappwiki.intime.de/DriverApp/index.php?title=Benutzer_Diskussion:Weiske&action=edit&redlink=1) | [Beiträge\)](https://driverappwiki.intime.de/DriverApp/index.php/Spezial:Beitr%C3%A4ge/Weiske) . . (310 Bytes) (+81 Bytes) . . (Die Kategorien wurden geändert.)

[\(Aktuell](https://driverappwiki.intime.de/DriverApp/index.php?title=FAQ:Wie_kann_ich_mich_Leermelden%3F/de&diff=3627&oldid=1712) | [Vorherige](https://driverappwiki.intime.de/DriverApp/index.php?title=FAQ:Wie_kann_ich_mich_Leermelden%3F/de&diff=1712&oldid=1415))[16:13, 19. Jul. 2018](https://driverappwiki.intime.de/DriverApp/index.php?title=FAQ:Wie_kann_ich_mich_Leermelden%3F/de&oldid=1712)

[Weiske](https://driverappwiki.intime.de/DriverApp/index.php/Benutzer:Weiske) ([Diskussion](https://driverappwiki.intime.de/DriverApp/index.php?title=Benutzer_Diskussion:Weiske&action=edit&redlink=1) | [Beiträge\)](https://driverappwiki.intime.de/DriverApp/index.php/Spezial:Beitr%C3%A4ge/Weiske) . . (229 Bytes) (+3 Bytes)

[\(Aktuell](https://driverappwiki.intime.de/DriverApp/index.php?title=FAQ:Wie_kann_ich_mich_Leermelden%3F/de&diff=3627&oldid=1415) | [Vorherige](https://driverappwiki.intime.de/DriverApp/index.php?title=FAQ:Wie_kann_ich_mich_Leermelden%3F/de&diff=1415&oldid=1413))[18:10, 17. Jul. 2018](https://driverappwiki.intime.de/DriverApp/index.php?title=FAQ:Wie_kann_ich_mich_Leermelden%3F/de&oldid=1415)

[Weiske](https://driverappwiki.intime.de/DriverApp/index.php/Benutzer:Weiske) ([Diskussion](https://driverappwiki.intime.de/DriverApp/index.php?title=Benutzer_Diskussion:Weiske&action=edit&redlink=1) | [Beiträge\)](https://driverappwiki.intime.de/DriverApp/index.php/Spezial:Beitr%C3%A4ge/Weiske) K . . (226 Bytes) (0 Bytes) . . (Weiske verschob die Seite FAQ:Wie kann ich [mich Leermelden?](https://driverappwiki.intime.de/DriverApp/index.php?title=FAQ:Wie_kann_ich_mich_Leermelden%3F&action=view) nach [FAQ:Wie kann ich mich Leermelden?/de](https://driverappwiki.intime.de/DriverApp/index.php/FAQ:Wie_kann_ich_mich_Leermelden%3F/de), ohne dabei eine Weiterleitung anzulegen)

[\(Aktuell](https://driverappwiki.intime.de/DriverApp/index.php?title=FAQ:Wie_kann_ich_mich_Leermelden%3F/de&diff=3627&oldid=1413) | [Vorherige](https://driverappwiki.intime.de/DriverApp/index.php?title=FAQ:Wie_kann_ich_mich_Leermelden%3F/de&diff=1413&oldid=1293))[18:07, 17. Jul. 2018](https://driverappwiki.intime.de/DriverApp/index.php?title=FAQ:Wie_kann_ich_mich_Leermelden%3F/de&oldid=1413)

[Weiske](https://driverappwiki.intime.de/DriverApp/index.php/Benutzer:Weiske) ([Diskussion](https://driverappwiki.intime.de/DriverApp/index.php?title=Benutzer_Diskussion:Weiske&action=edit&redlink=1) | [Beiträge\)](https://driverappwiki.intime.de/DriverApp/index.php/Spezial:Beitr%C3%A4ge/Weiske) . . (226 Bytes) (+59 Bytes)

[\(Aktuell](https://driverappwiki.intime.de/DriverApp/index.php?title=FAQ:Wie_kann_ich_mich_Leermelden%3F/de&diff=3627&oldid=1293) | [Vorherige](https://driverappwiki.intime.de/DriverApp/index.php?title=FAQ:Wie_kann_ich_mich_Leermelden%3F/de&diff=1293&oldid=1288))[15:02, 17. Jul. 2018](https://driverappwiki.intime.de/DriverApp/index.php?title=FAQ:Wie_kann_ich_mich_Leermelden%3F/de&oldid=1293)

[Weiske](https://driverappwiki.intime.de/DriverApp/index.php/Benutzer:Weiske) ([Diskussion](https://driverappwiki.intime.de/DriverApp/index.php?title=Benutzer_Diskussion:Weiske&action=edit&redlink=1) | [Beiträge\)](https://driverappwiki.intime.de/DriverApp/index.php/Spezial:Beitr%C3%A4ge/Weiske) . . (167 Bytes) (-25 Bytes) . . (Die Kategorien wurden geändert.)

[\(Aktuell](https://driverappwiki.intime.de/DriverApp/index.php?title=FAQ:Wie_kann_ich_mich_Leermelden%3F/de&diff=3627&oldid=1288) | [Vorherige](https://driverappwiki.intime.de/DriverApp/index.php?title=FAQ:Wie_kann_ich_mich_Leermelden%3F/de&diff=1288&oldid=23))[15:01, 17. Jul. 2018](https://driverappwiki.intime.de/DriverApp/index.php?title=FAQ:Wie_kann_ich_mich_Leermelden%3F/de&oldid=1288)

[Weiske](https://driverappwiki.intime.de/DriverApp/index.php/Benutzer:Weiske) ([Diskussion](https://driverappwiki.intime.de/DriverApp/index.php?title=Benutzer_Diskussion:Weiske&action=edit&redlink=1) | [Beiträge\)](https://driverappwiki.intime.de/DriverApp/index.php/Spezial:Beitr%C3%A4ge/Weiske) . . (192 Bytes) (-26 Bytes) . . (Die Kategorien wurden geändert.)

[\(Aktuell](https://driverappwiki.intime.de/DriverApp/index.php?title=FAQ:Wie_kann_ich_mich_Leermelden%3F/de&diff=3627&oldid=23) | Vorherige)[12:05, 5. Jul. 2018](https://driverappwiki.intime.de/DriverApp/index.php?title=FAQ:Wie_kann_ich_mich_Leermelden%3F/de&oldid=23)

[Weiske](https://driverappwiki.intime.de/DriverApp/index.php/Benutzer:Weiske) ([Diskussion](https://driverappwiki.intime.de/DriverApp/index.php?title=Benutzer_Diskussion:Weiske&action=edit&redlink=1) | [Beiträge\)](https://driverappwiki.intime.de/DriverApp/index.php/Spezial:Beitr%C3%A4ge/Weiske) . . (218 Bytes) (+218 Bytes) . . ([→](https://driverappwiki.intime.de/DriverApp/index.php/FAQ:Wie_kann_ich_mich_Leermelden%3F/de#Keine_Zusammenfassung)Keine Zusammenfassung)

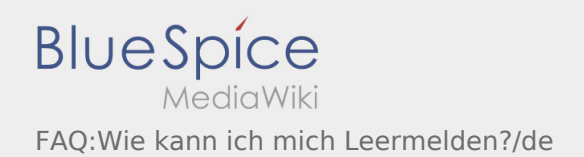

## Gewählte